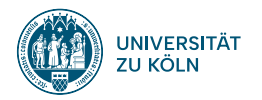

### **SPRACHVERARBEITUNG: ÜBUNG**

**SoSe 2024**

**Janis Pagel**

Institut für Digital Humanities 2024-06-18

**01**

# **SOLUTION TO EXERCISE 07**

### **Solution to Exercise 07**

https://lehre.idh.uni-koeln.de/site/assets/files/5151/solution07.pdf

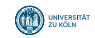

**02**

## **TRAIN AND TEST SPLITTING IN SKLEARN**

#### **Train Test Split**

Token features for spam and not-spam

```
import pandas as pd
data = {'casino': [1, 0, 1, 1, 0],
      'enlargement': [1, 1, 0, 1, 1],
     'meeting': [0, 0, 1, 1, 1],
     'profit': [0, 1, 0, 0, 0],
     'super': [1, 0, 1, 0, 0],
     'text': [1, 0, 0, 0, 1],
     'xxx': [1, 0, 0, 0, 1],
     'class': [0, 1, 0, 0, 1]}
df = pd.DataFrame(data)
print(df)
> casino enlargement meeting profit super text xxx class
> 0 1 1 0 0 1 1 1 0
> 1 0 1 0 1 0 0 0 1
> 2 1 0 1 0 1 0 0 0
> 3 1 1 1 0 0 0 0 0
> 4 0 1 1 0 0 1 1 1
```
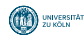

#### **Train Test Split**

```
from sklearn.model_selection import train_test_split
train df, test_df = train_test_split(df, train_size=0.6, random_state=42)
print(train_df)
  casino enlargement meeting profit super text xxx class
2 1 0 1 0 1 0 0 0
0 1 1 0 0 1 1 1 0<br>3 1 1 1 0 0 0 0 0
print(test_df)
  casino enlargement meeting profit super text xxx class
1 0 1 0 1 0 0 0 1
4 0 1 1 0 0 1 1 1
```
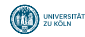

**03**

## **EXERCISE 08**

### **Exercise 08**

https://lehre.idh.uni-koeln.de/site/assets/files/5151/exercise08.pdf

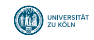

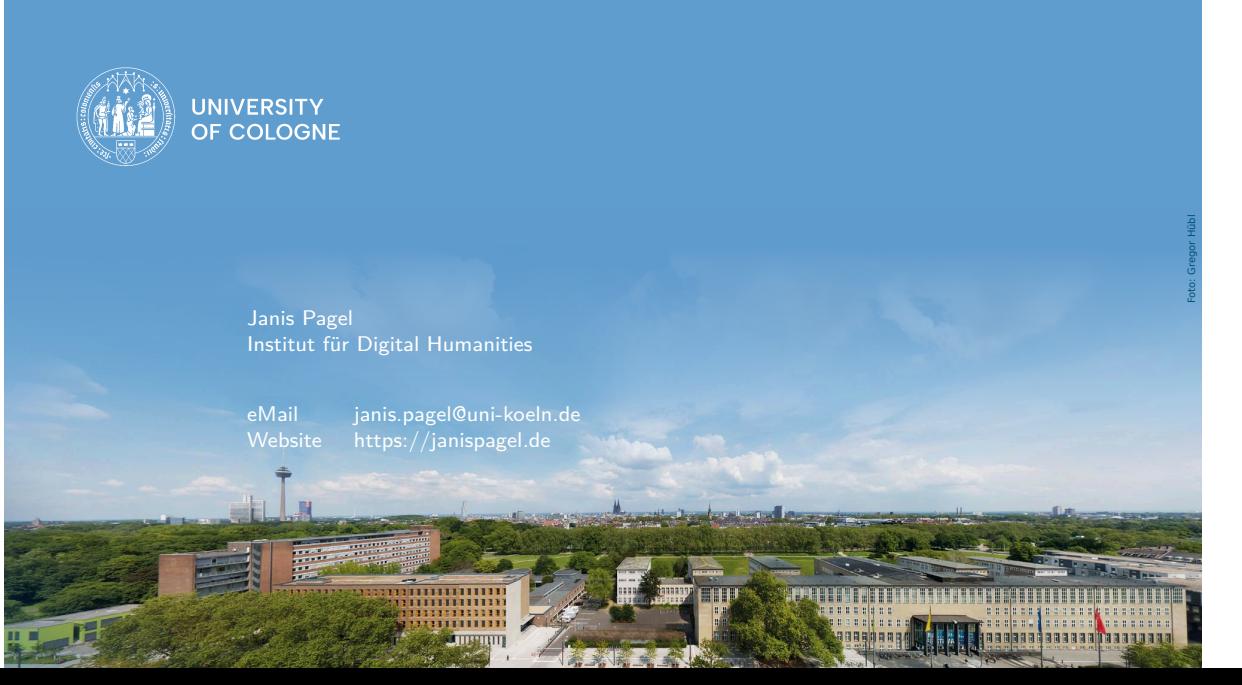